# Het SIERspel Het SIERspel<br>Demonstratie voor leerlingen

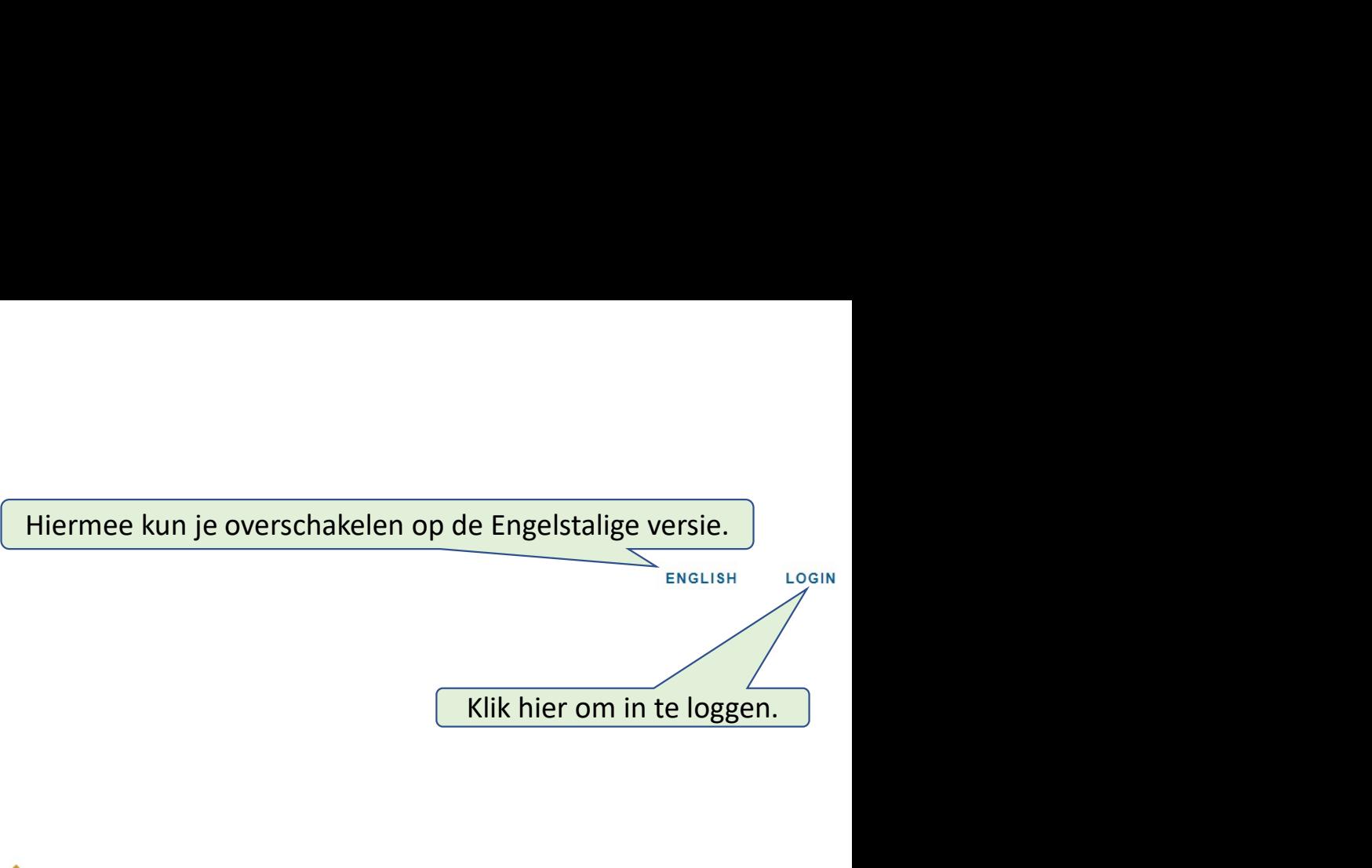

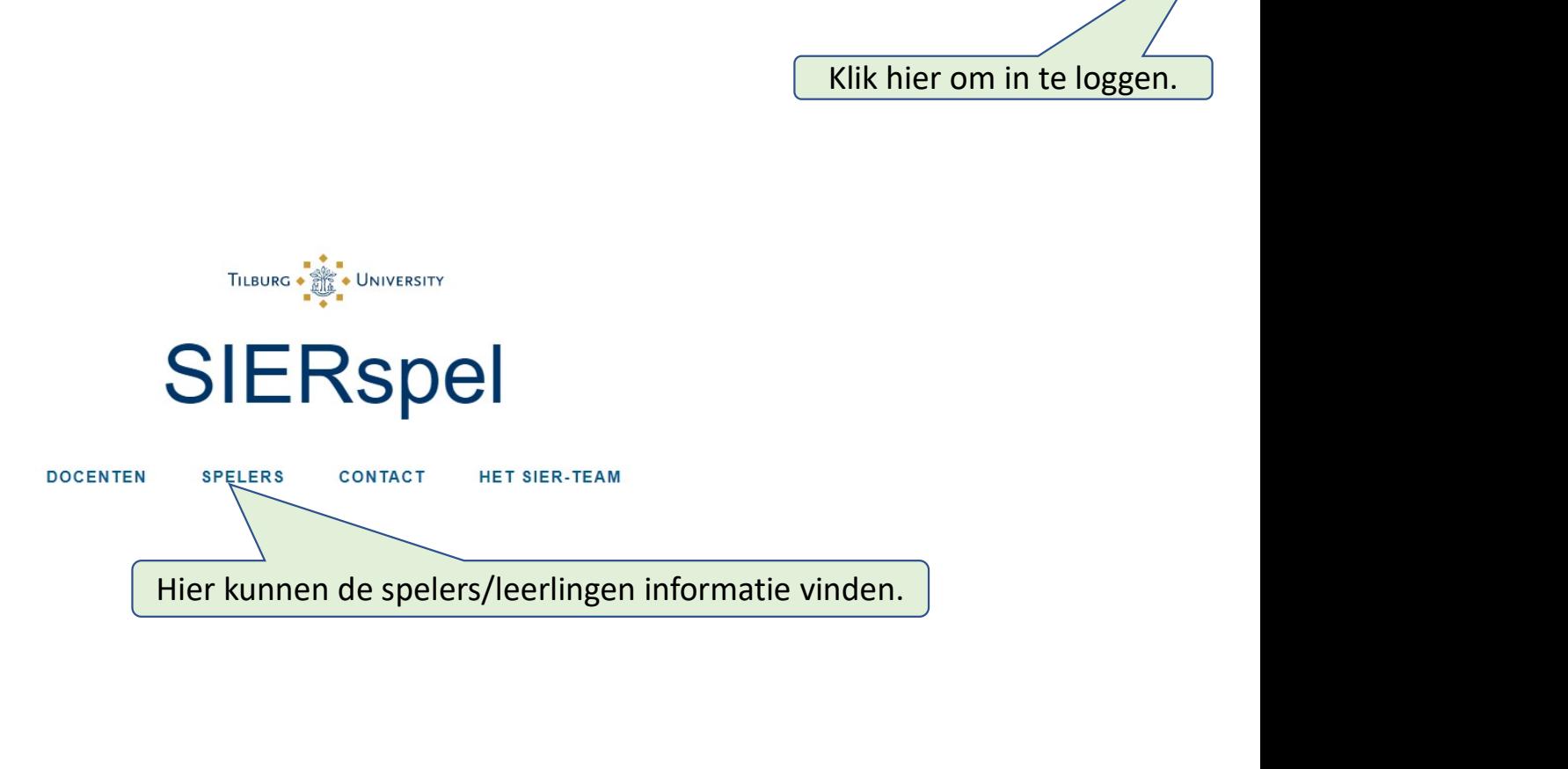

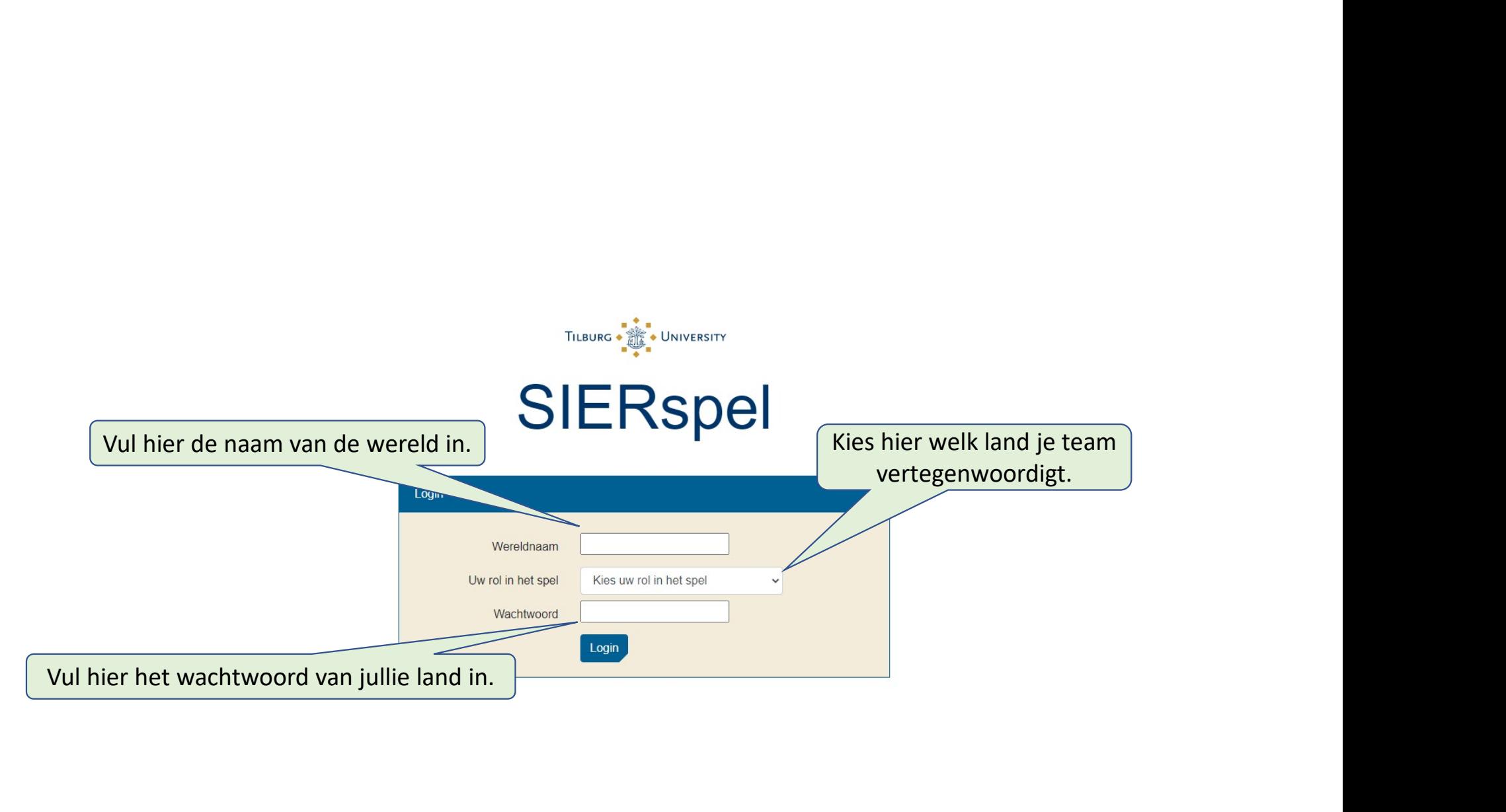

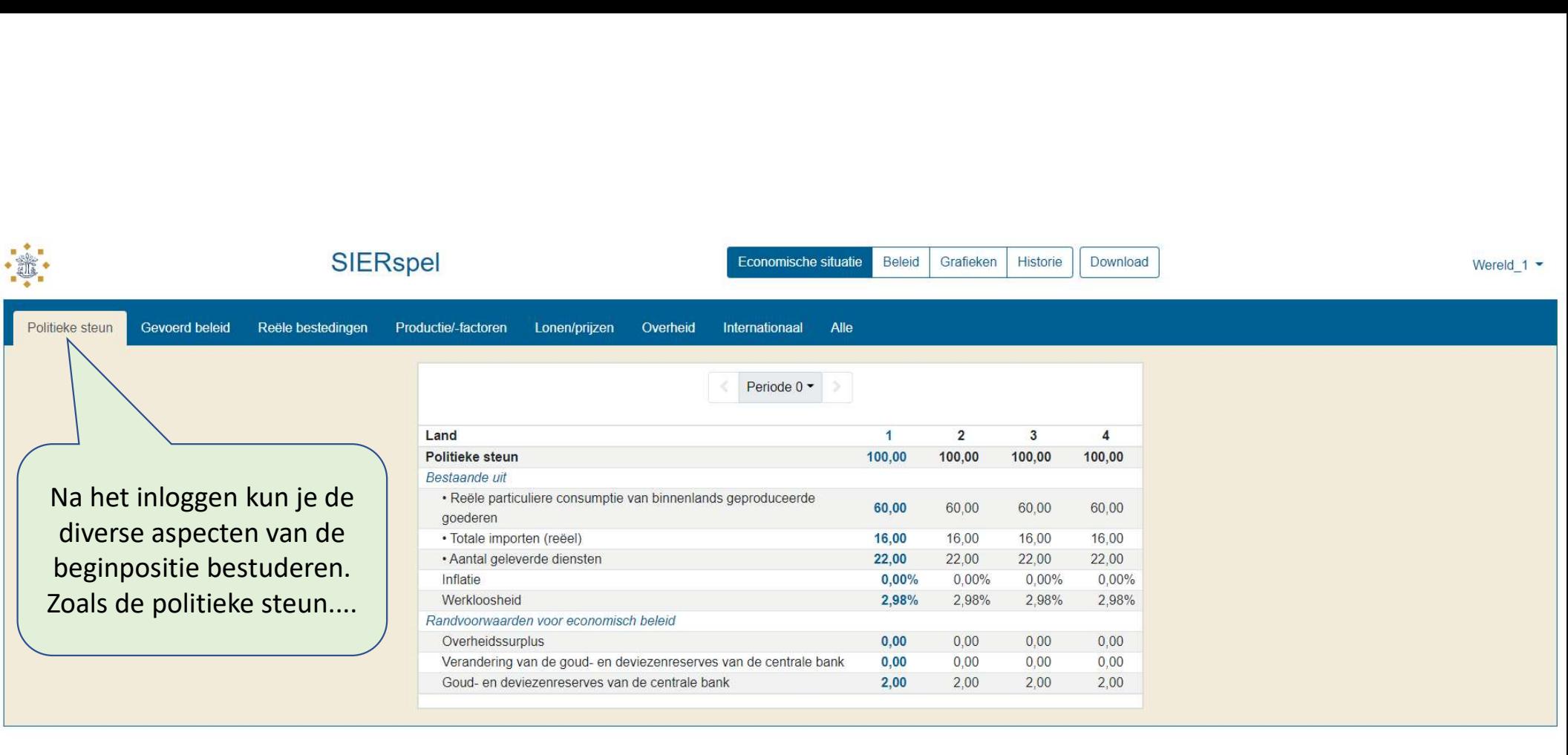

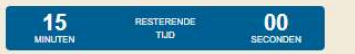

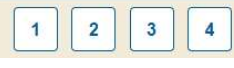

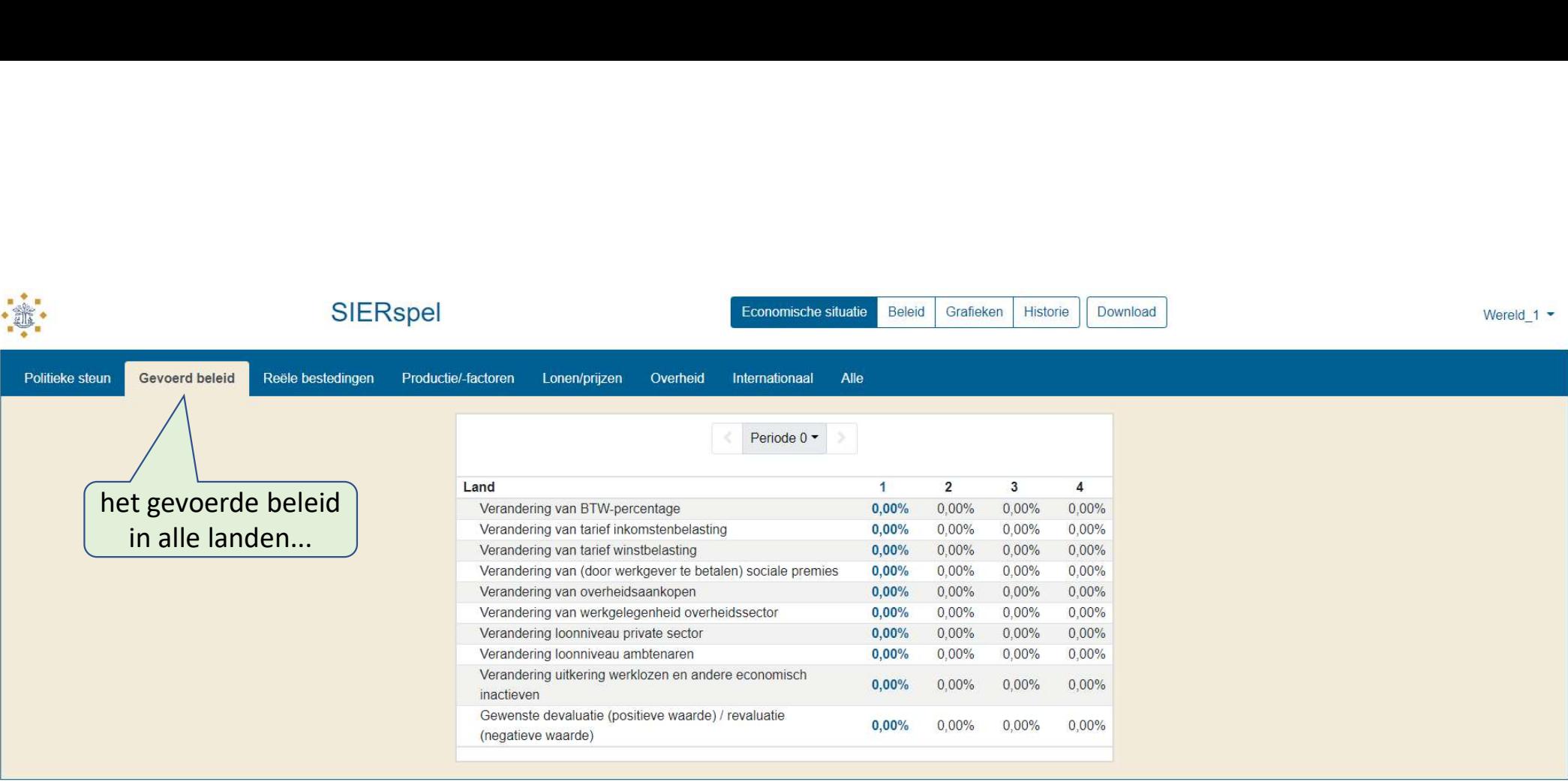

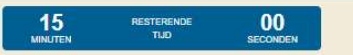

1234

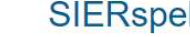

Download

Wereld\_1  $\sim$ 

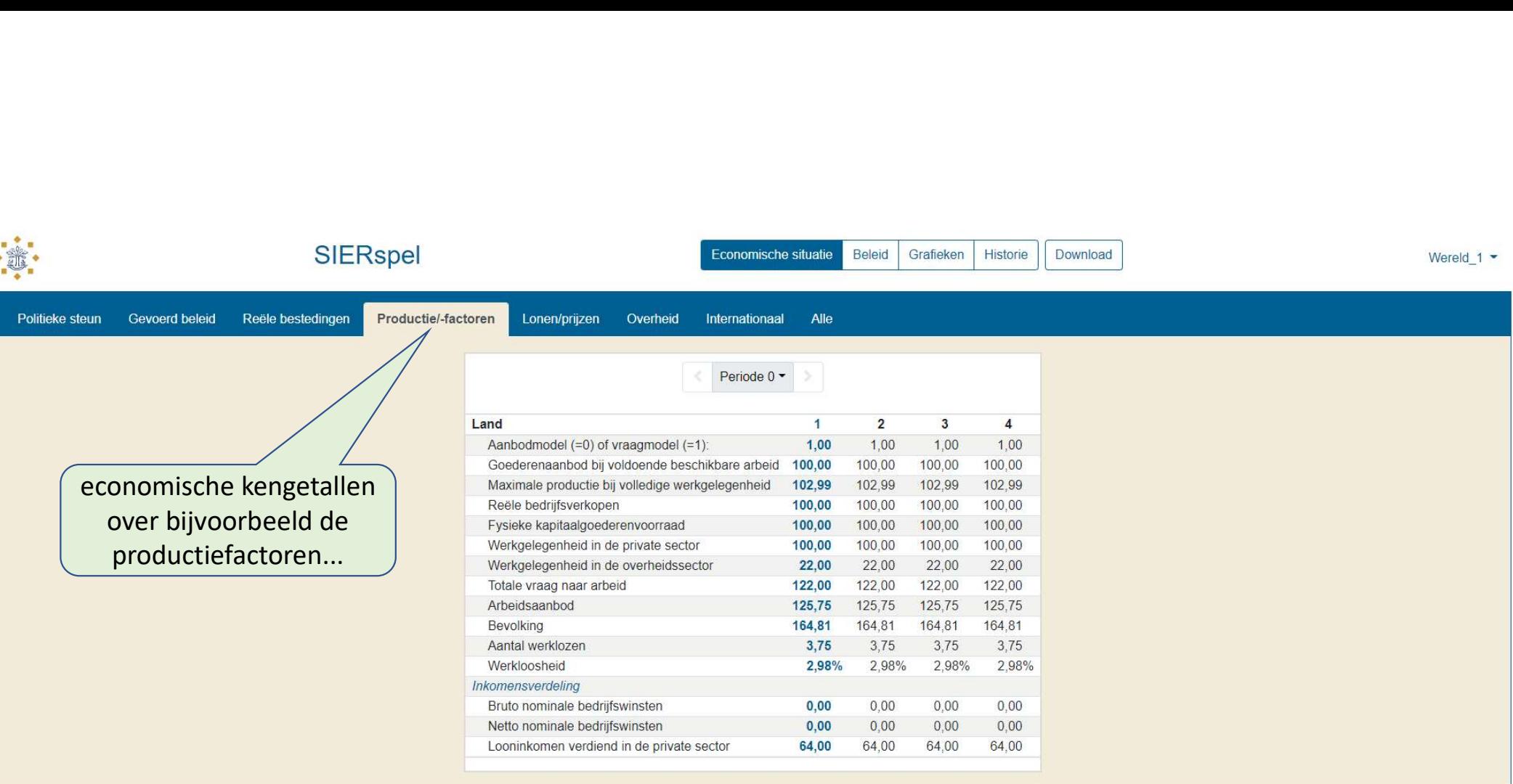

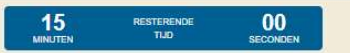

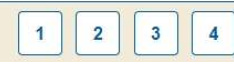

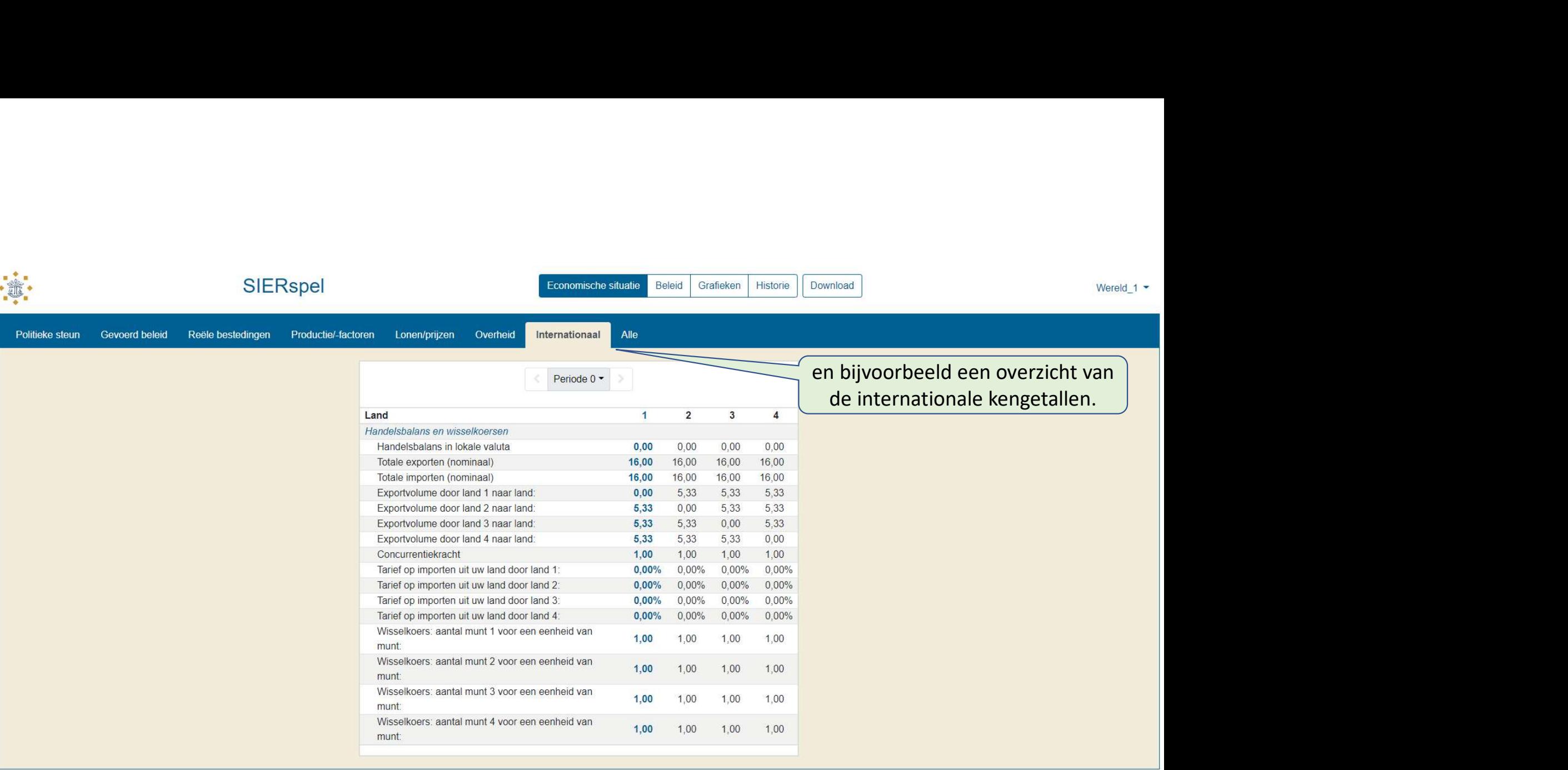

 $\frac{15}{\text{min}}$ RESTERENDE<br>TIJD  $\frac{00}{\text{seconden}}$ 

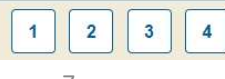

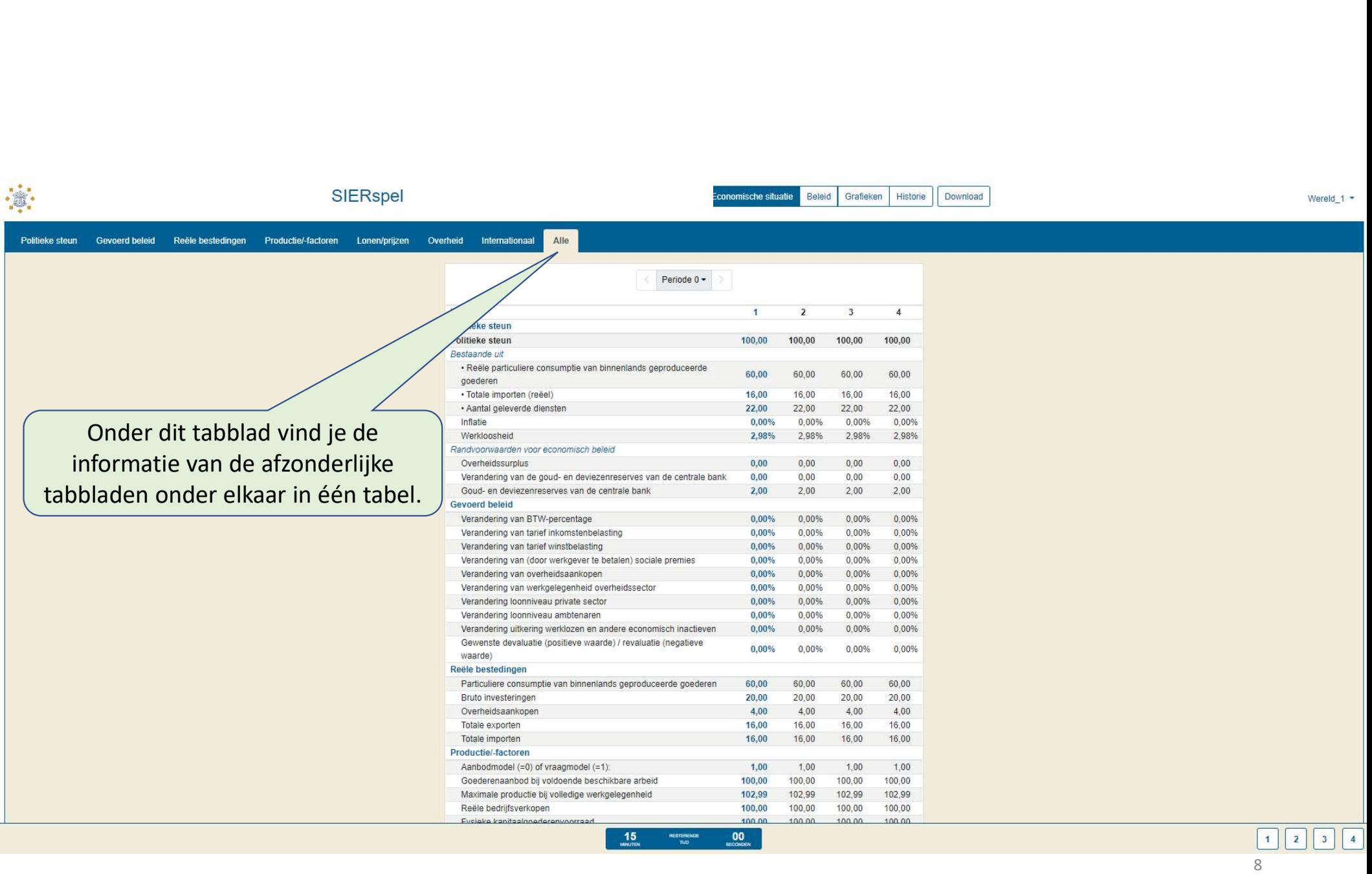

Wereld  $1 -$ 

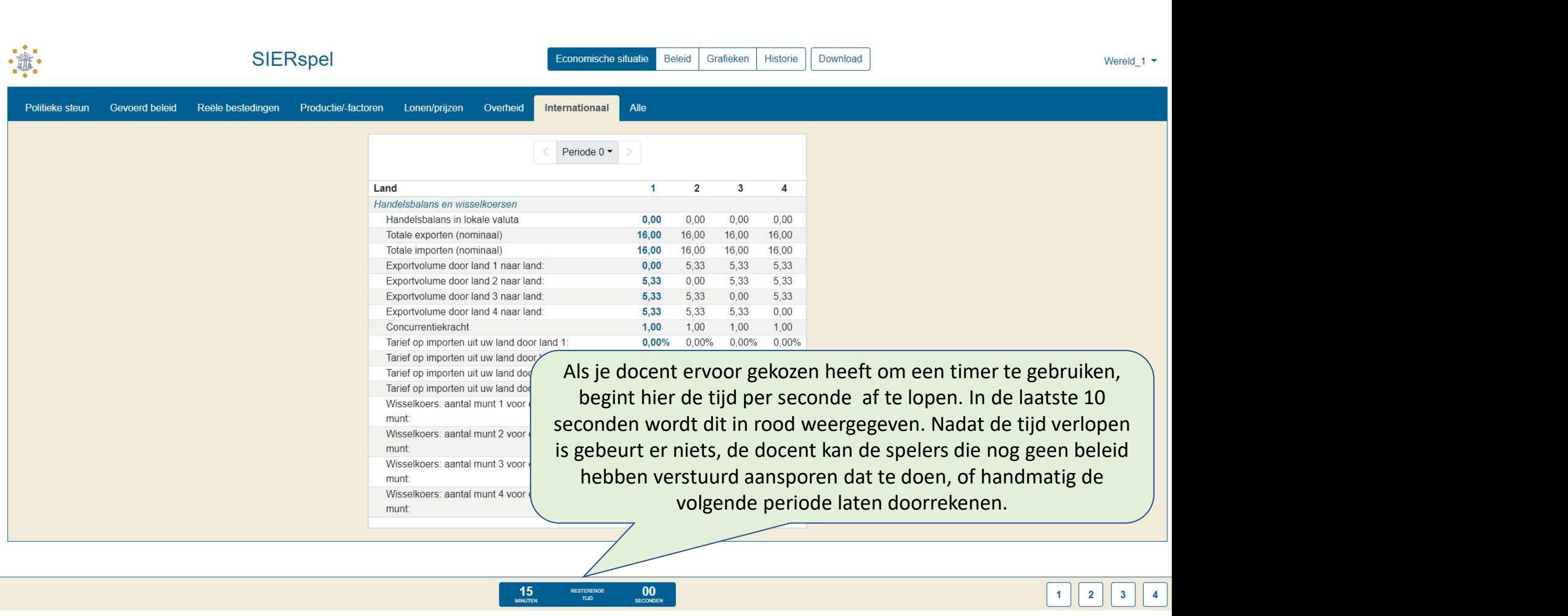

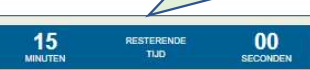

# SIERspel

Beleid Grafieken Economische situatie

Historie

Land 1

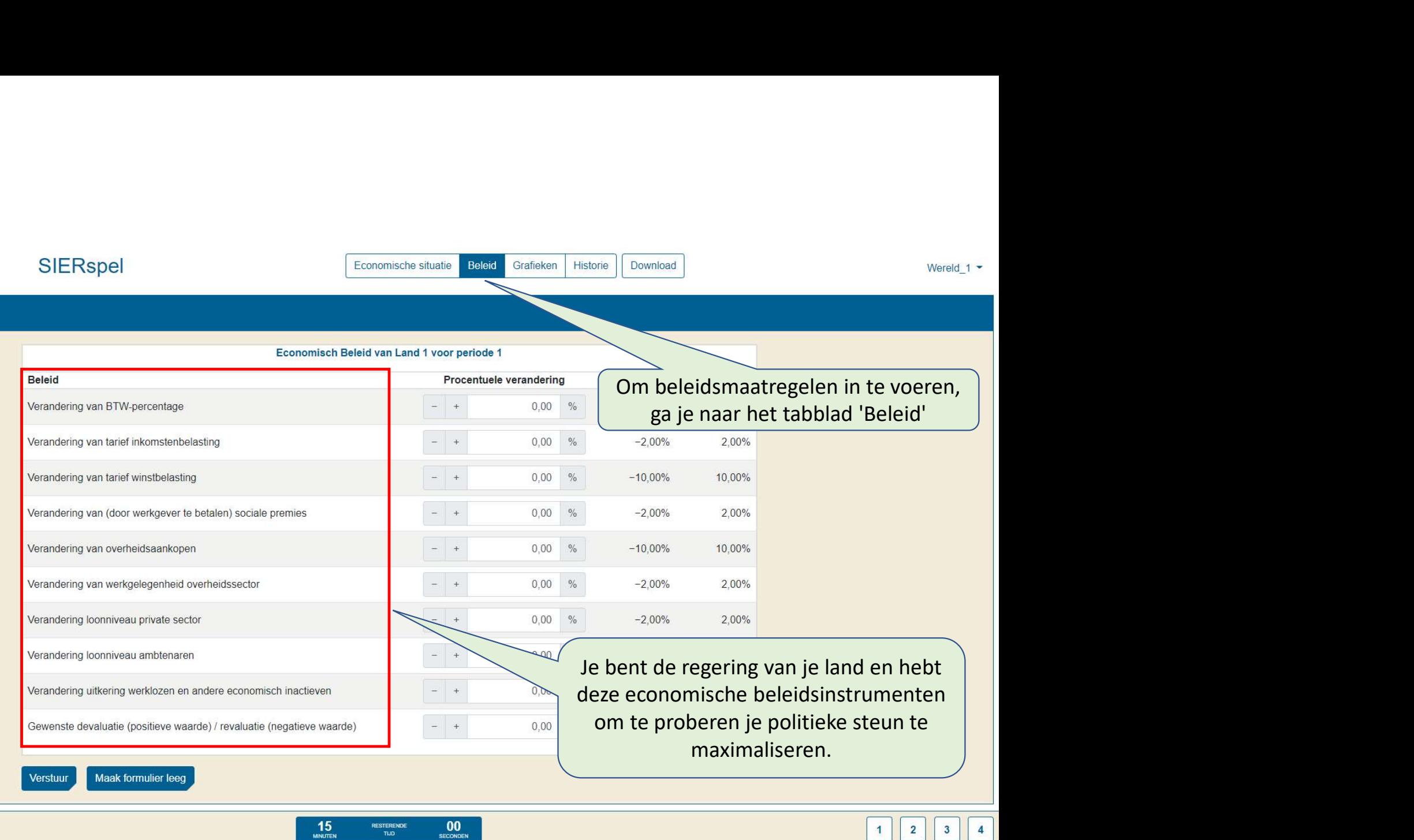

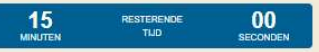

Wereld\_1 -

## Land 1

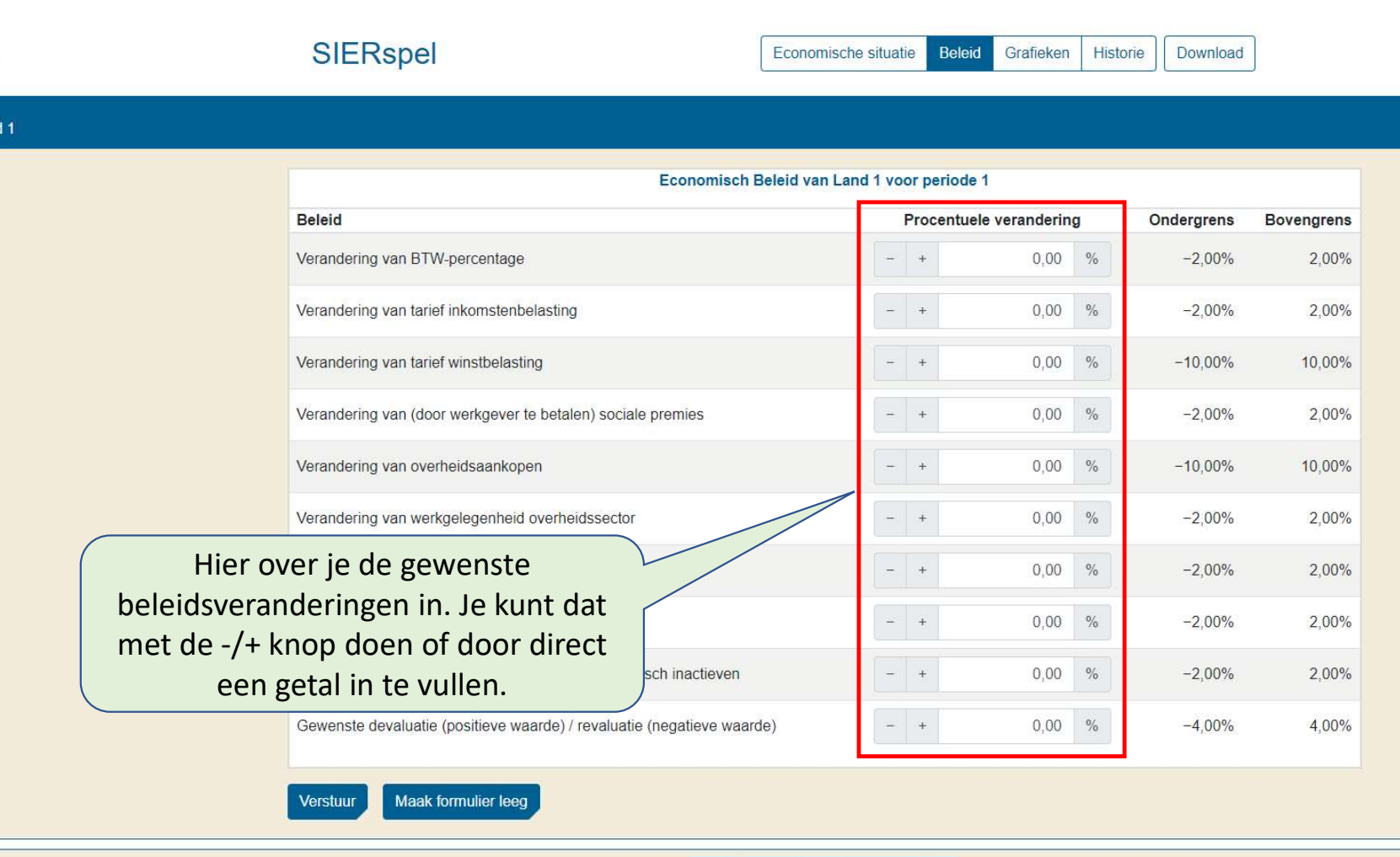

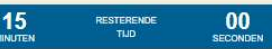

Historie

Download

Wereld\_1 -

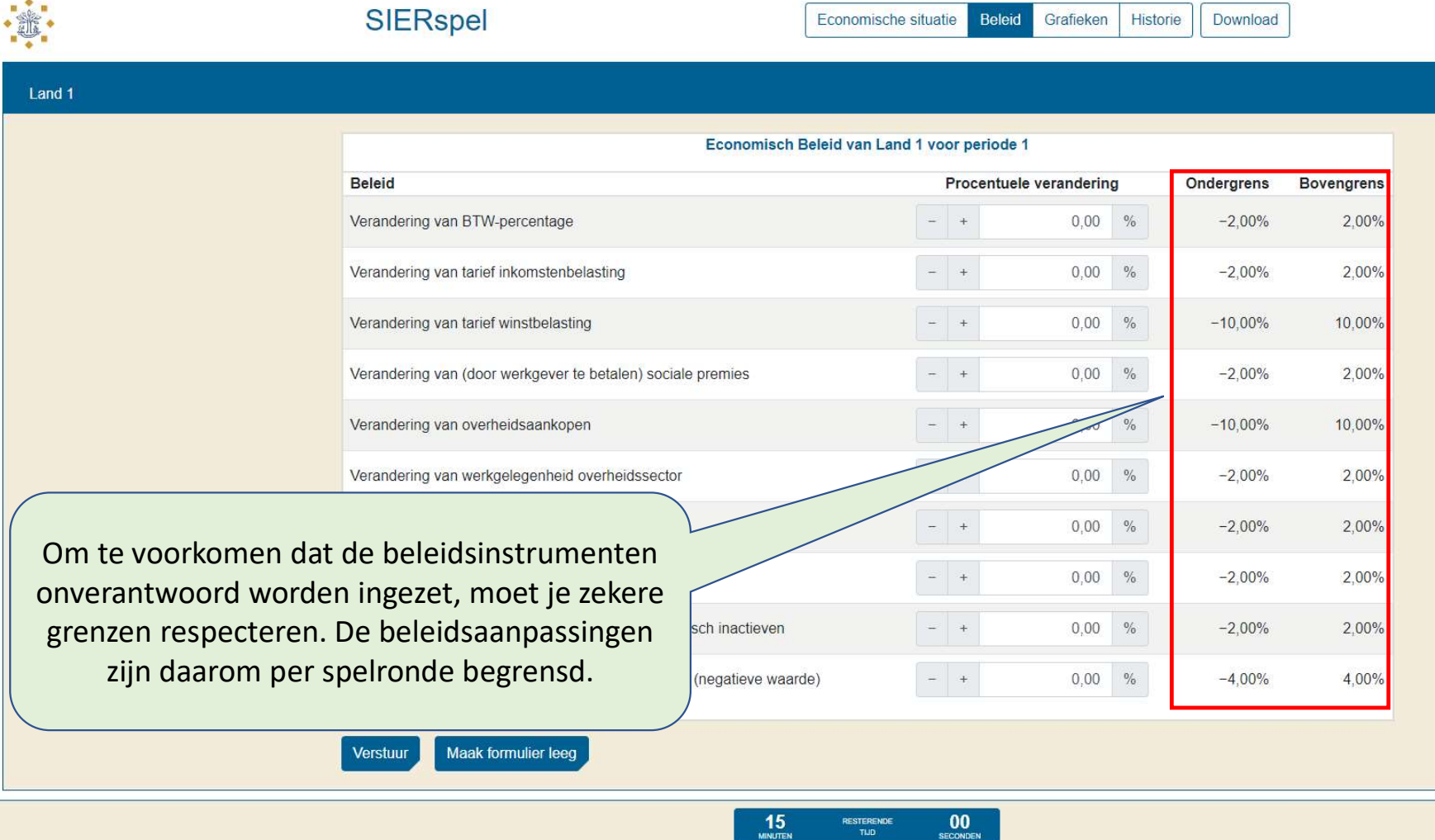

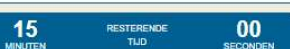

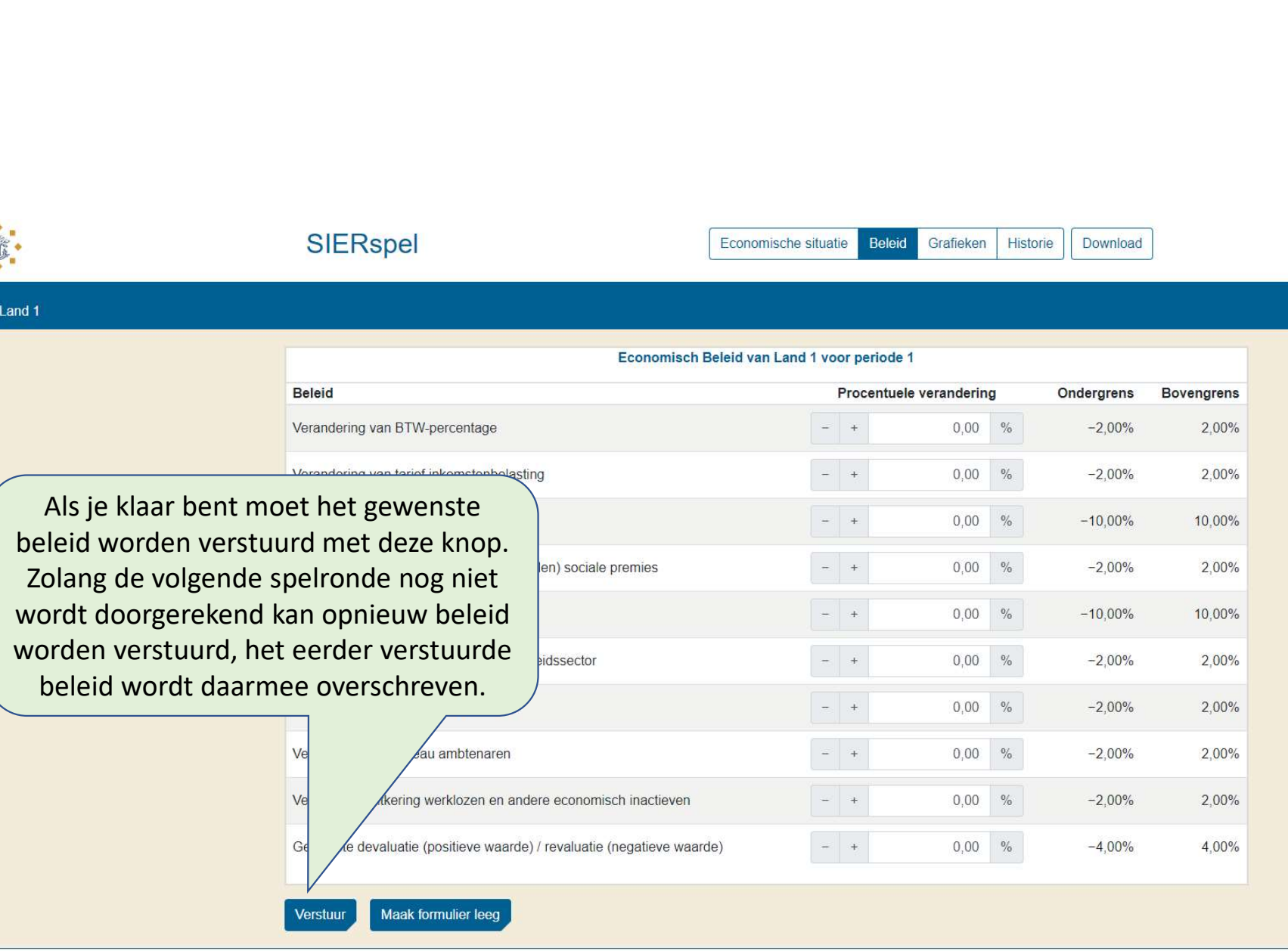

 $\frac{15}{\text{minors}}$ 

 $\frac{00}{\text{second term}}$ 

RESTERENDE<br>TIJD

Wereld\_1  $\sim$ 

13

 $\boxed{2}$ 

 $\boxed{1}$ 

 $\begin{array}{|c|c|}\hline 3 & 4 \\ \hline \end{array}$ 

# SIERspel

Economische situatie Beleid Grafieken Historie

Download

Land 1

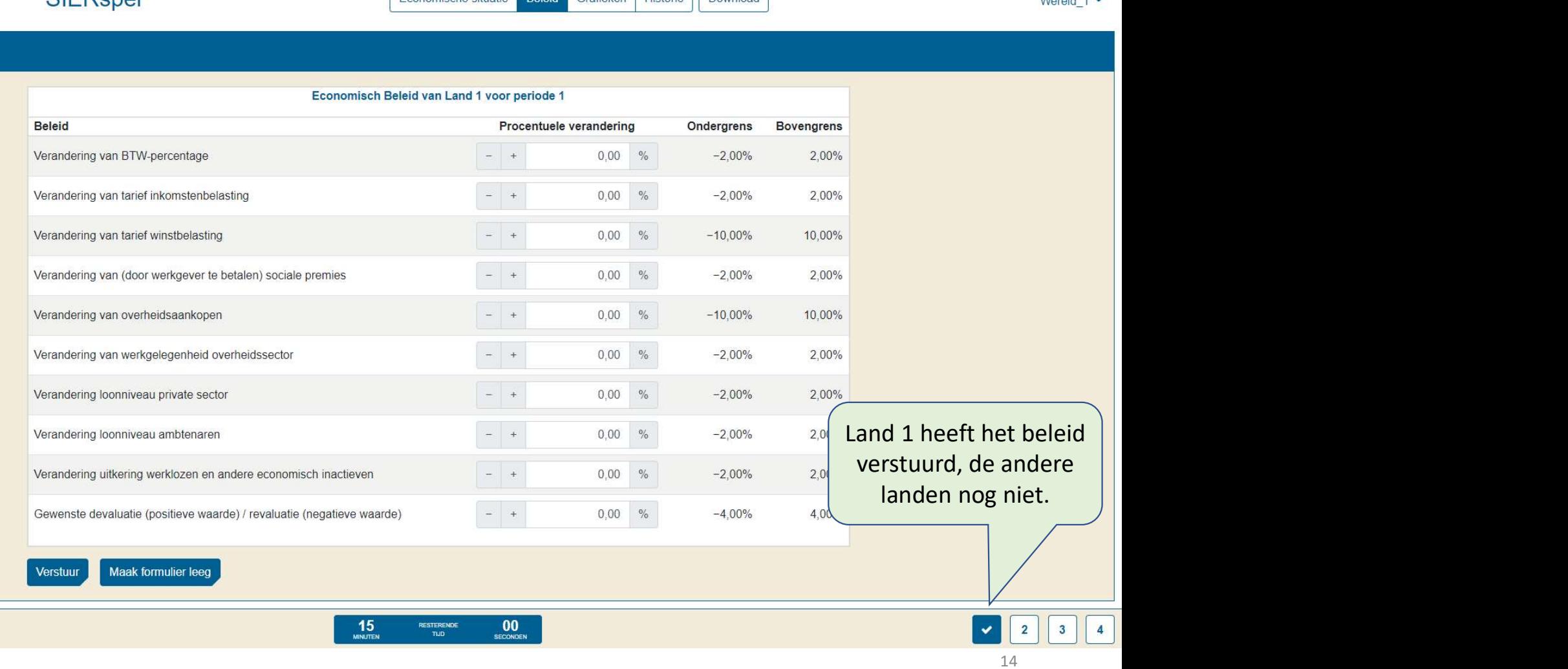

Grafieken Historie Download

importtarieven heeft).

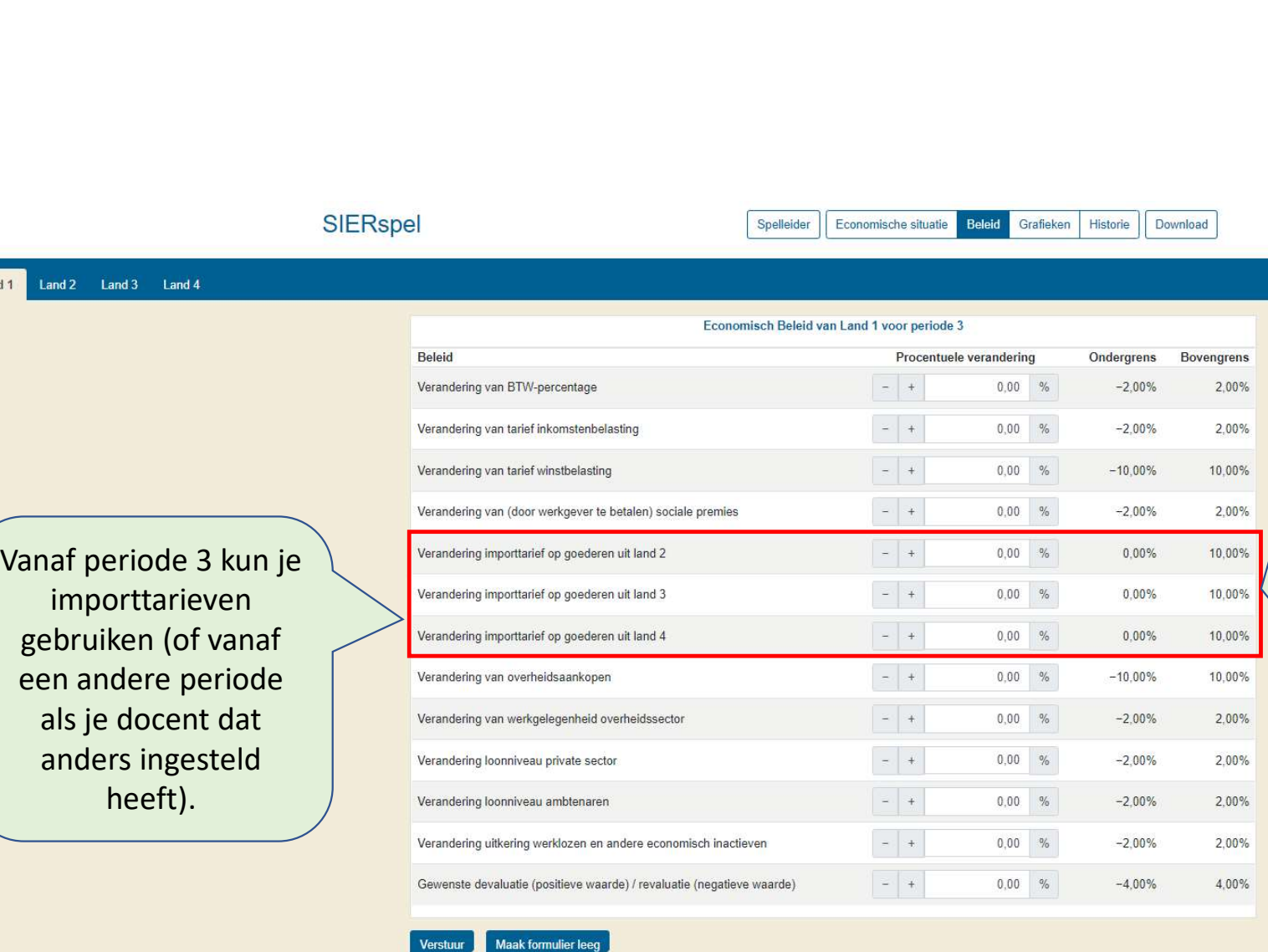

Importtarieven kunnen<br>
iet negatief zijn, daarom<br>
s er een ondergrens van<br>
0% zolang er geen<br>
arieven zijn. Als er in het Importtarieven kunnen<br>
niet negatief zijn, daarom<br>
is er een ondergrens van<br>
0% zolang er geen<br>
tarieven zijn. Als er in het<br>
verleden importtarieven Importtarieven kunnen<br>
niet negatief zijn, daarom<br>
is er een ondergrens van<br>
0% zolang er geen<br>
tarieven zijn. Als er in het<br>
verleden importtarieven<br>
zijn ingesteld, zal deze porttarieven kunnen<br>
porttarieven kunnen<br>
r een ondergrens van<br>
0% zolang er geen<br>
even zijn. Als er in het<br>
leden importtarieven<br>
n ingesteld, zal deze<br>
ondergrens zich Importtarieven kunnen<br>
niet negatief zijn, daarom<br>
is er een ondergrens van<br>
0% zolang er geen<br>
tarieven zijn. Als er in het<br>
verleden importtarieven<br>
zijn ingesteld, zal deze<br>
ondergrens zich<br>
aanpassen aan dat het Importtarieven kunnen<br>
iet negatief zijn, daarom<br>
is er een ondergrens van<br>
0% zolang er geen<br>
zarieven zijn. Als er in het<br>
verleden importtarieven<br>
zijn ingesteld, zal deze<br>
ondergrens zich<br>
aanpassen aan dat het<br>
feitel mporttarieven kunnen<br>
et negatief zijn, daarom<br>
i er een ondergrens van<br>
0% zolang er geen<br>
irieven zijn. Als er in het<br>
erleden importtarieven<br>
zijn ingesteld, zal deze<br>
ondergrens zich<br>
aanpassen aan dat het<br>
feitelijke orttarieven kunnen<br>
negatief zijn, daarom<br>
een ondergrens van<br>
% zolang er geen<br>
ven zijn. Als er in het<br>
eden importtarieven<br>
ingesteld, zal deze<br>
ondergrens zich<br>
passen aan dat het<br>
je docent ingestelde<br>
je docent inges Importtarieven kunnen<br>
iet negatief zijn, daarom<br>
s er een ondergrens van<br>
0% zolang er geen<br>
arieven zijn. Als er in het<br>
rerleden importtarieven<br>
zijn ingesteld, zal deze<br>
ondergrens zich<br>
aanpassen aan dat het<br>
feitelij mporttarieven kunnen<br>
et negatief zijn, daarom<br>
er een ondergrens van<br>
0% zolang er geen<br>
rieven zijn. Als er in het<br>
rieden importtarieven<br>
ijn ingesteld, zal deze<br>
ondergrens zich<br>
anpassen aan dat het<br>
feitelijke tarief door je docent ingestelde ondergrens.

15

意

 $\blacktriangleright$  iii iii

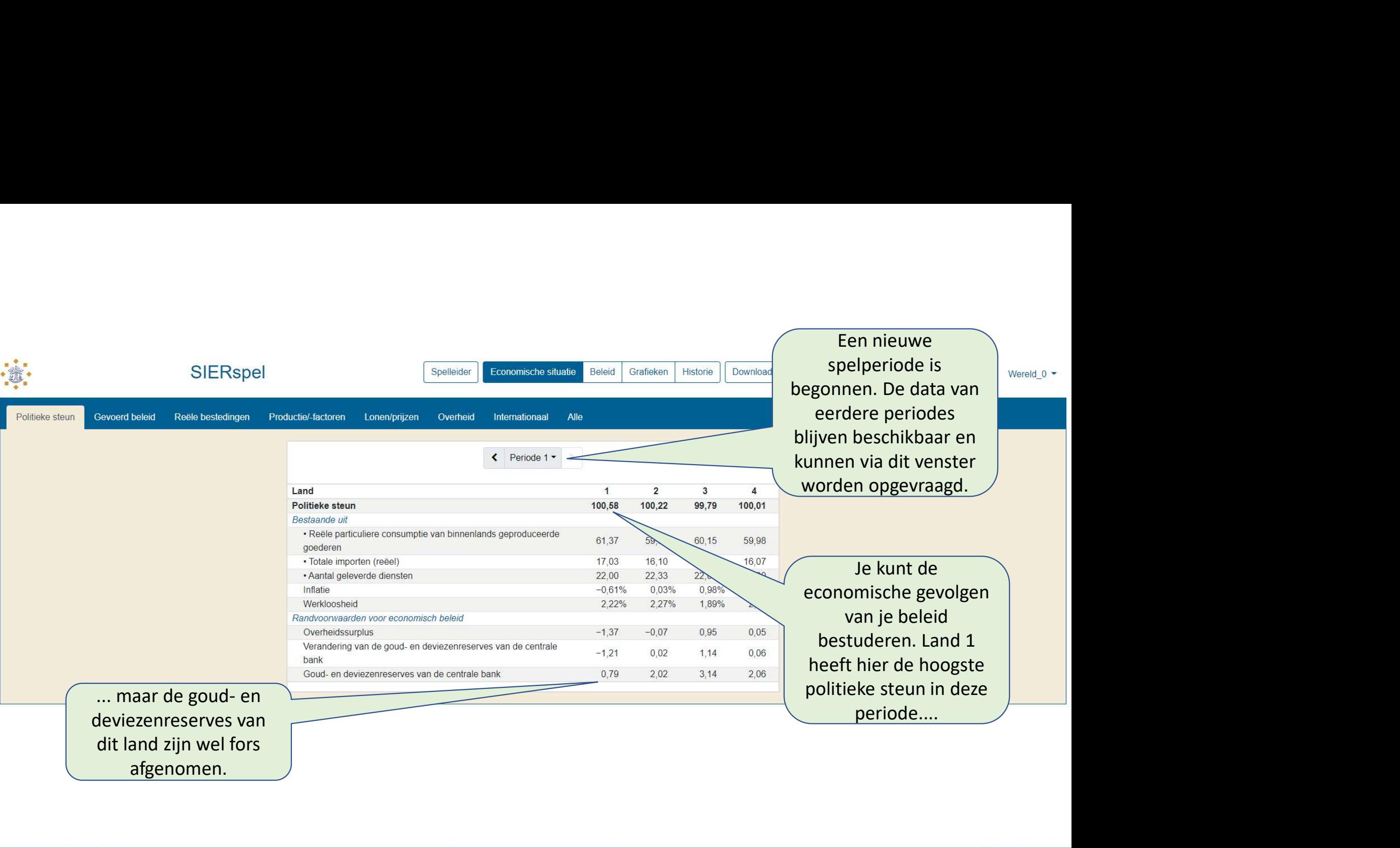

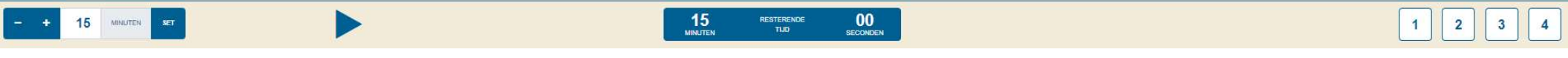

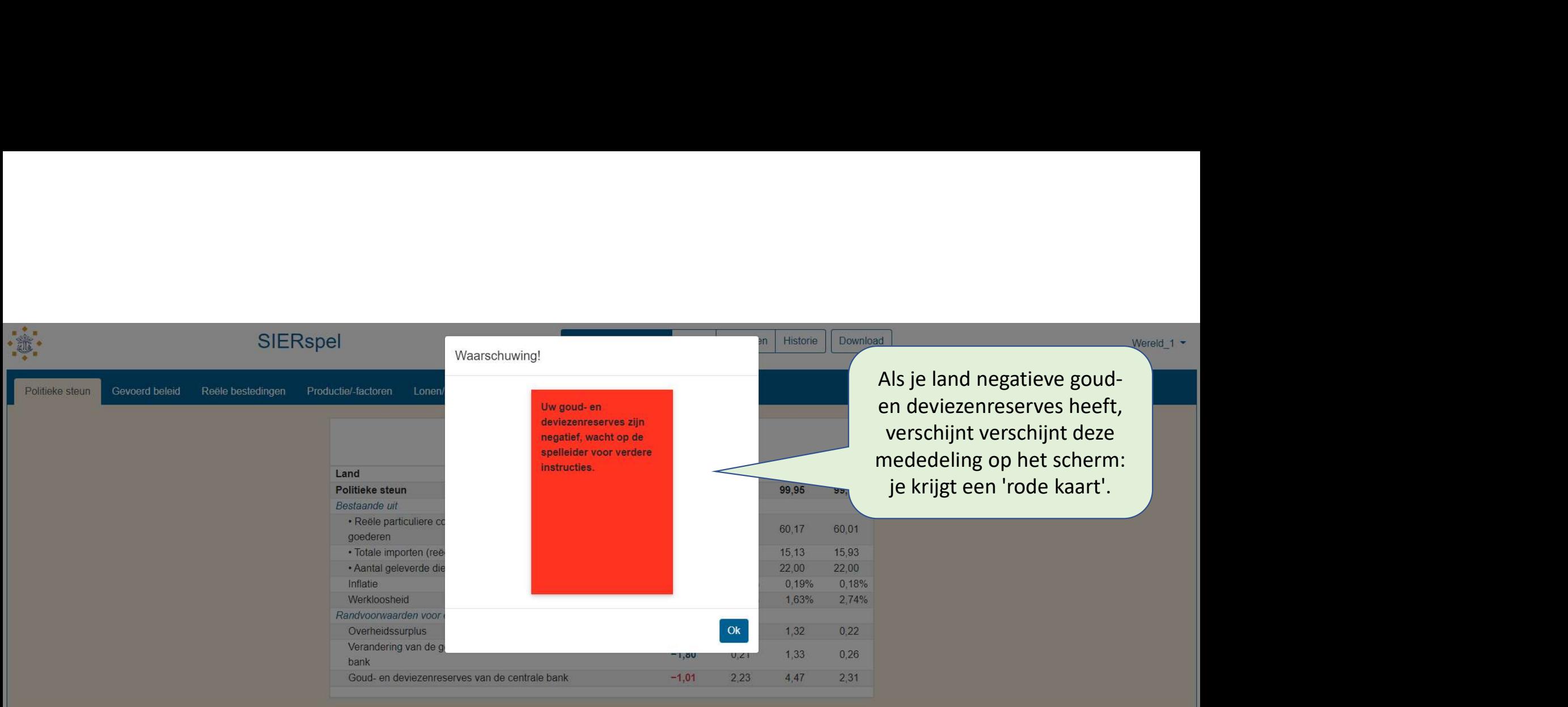

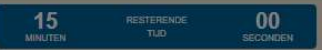

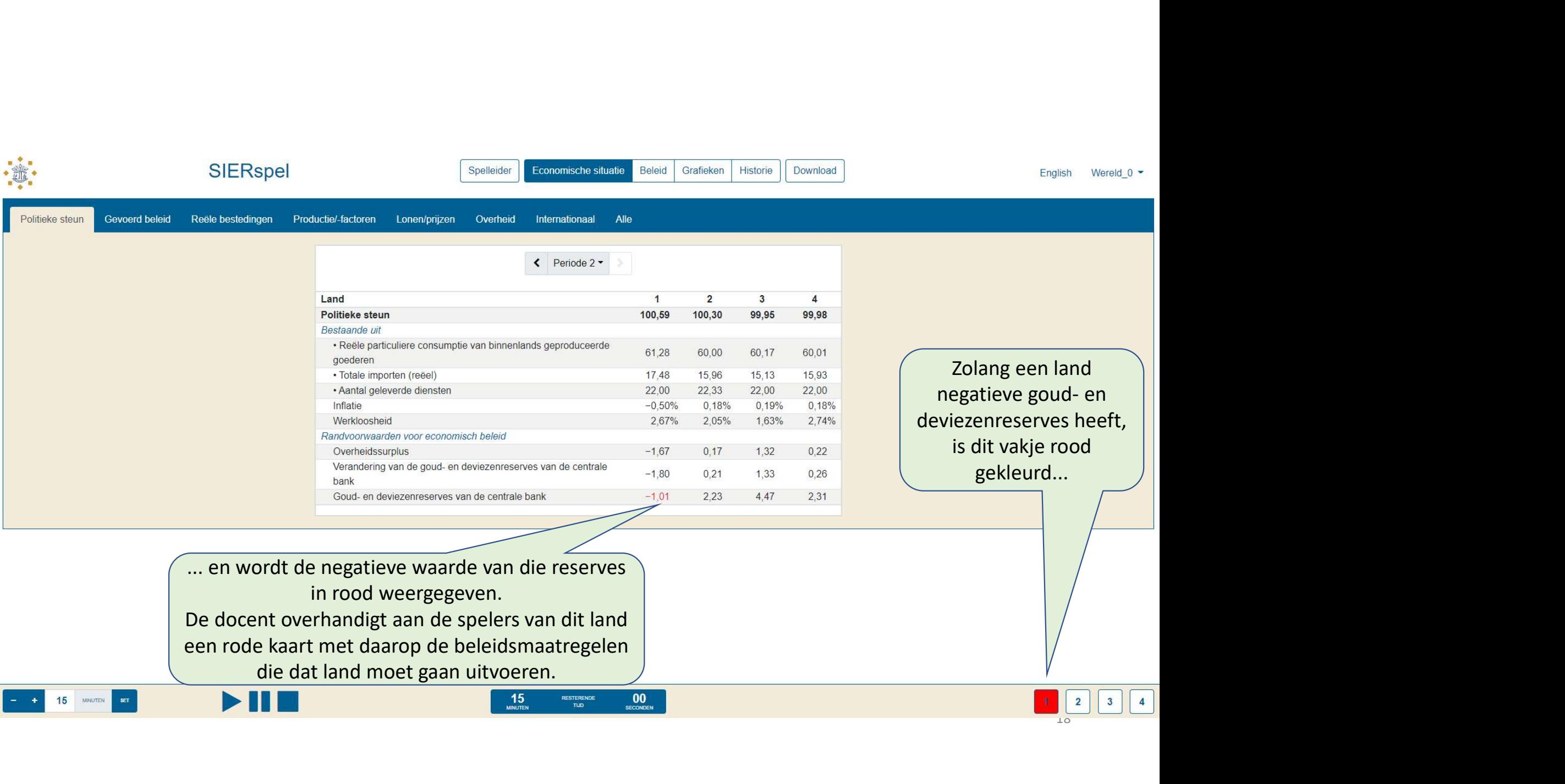

![](_page_18_Picture_45.jpeg)

 $\left\vert -\right\vert$  + 15 (MINUTEN) SET

![](_page_18_Picture_2.jpeg)

![](_page_18_Picture_3.jpeg)

![](_page_18_Picture_4.jpeg)

![](_page_19_Picture_35.jpeg)

![](_page_19_Picture_1.jpeg)

![](_page_20_Figure_0.jpeg)

![](_page_20_Picture_1.jpeg)

![](_page_21_Figure_0.jpeg)

![](_page_22_Figure_0.jpeg)

![](_page_23_Figure_0.jpeg)

![](_page_23_Picture_1.jpeg)

![](_page_24_Figure_0.jpeg)

Aan de grafiek is ook een systeem<br>
soppeld dat de ontwikkelingen op de<br>
oductmarkt uitlegt aan de hand van<br>
de verschuivingen van de vraag- en<br>
hbodlijnen. Ook de hoofdoorzaak van Aan de grafiek is ook een systeem<br>gekoppeld dat de ontwikkelingen op de<br>productmarkt uitlegt aan de hand van<br>de verschuivingen van de vraag- en<br>deze verschuivingen wordt vermeld. Aan de grafiek is ook een systeem<br>gekoppeld dat de ontwikkelingen op de<br>productmarkt uitlegt aan de hand van<br>de verschuivingen van de vraag- en<br>anbodlijnen. Ook de hoofdoorzaak van<br>deze verschuivingen wordt vermeld.<br>le doc Aan de grafiek is ook een systeem<br>koppeld dat de ontwikkelingen op de<br>roductmarkt uitlegt aan de hand van<br>de verschuivingen van de vraag- en<br>nbodlijnen. Ook de hoofdoorzaak van<br>deze verschuivingen wordt vermeld.<br>docent kan Aan de grafiek is ook een systeem<br>gekoppeld dat de ontwikkelingen op de<br>productmarkt uitlegt aan de hand van<br>de verschuivingen van de vraag- en<br>aanbodlijnen. Ook de hoofdoorzaak van<br>deze verschuivingen wordt vermeld.<br>Je do Aan de grafiek is ook een systeem<br>ekoppeld dat de ontwikkelingen op de<br>productmarkt uitlegt aan de hand van<br>de verschuivingen van de vraag- en<br>anbodlijnen. Ook de hoofdoorzaak van<br>deze verschuivingen wordt vermeld.<br>e docen Aan de grafiek is ook een systeem<br>gekoppeld dat de ontwikkelingen op de<br>productmarkt uitlegt aan de hand van<br>de verschuivingen van de vraag- en<br>aanbodlijnen. Ook de hoofdoorzaak van<br>deze verschuivingen wordt vermeld.<br>De vr

Het stijgende deel van de aanbodcurve is naar boven verschoven. De belangrijkste oorzaak hiervoor was de stijging van de sociale premies.

Het verticale deel van de aanbodcurve is niet verschoven.

![](_page_24_Picture_5.jpeg)

![](_page_25_Picture_39.jpeg)

 $\begin{array}{|c|c|c|c|}\n\hline\n\text{ }} & \text{ 15} & \text{ 5} & \text{5} \\
\hline\n\end{array}$ 

 $\blacktriangleright\mathbf{H}\blacksquare$ 

 $\begin{bmatrix} 15 & \text{magnetic} \\ \text{number} & \text{to} \\ \text{number} & \text{to} \end{bmatrix}$ 

1234

![](_page_26_Picture_52.jpeg)

 $>$ HE

![](_page_26_Picture_3.jpeg)

# Veel succes!